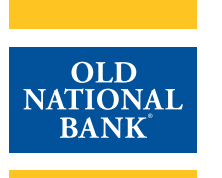

# **Online Banking, Bill Pay & Mobile Quick Start Guide**

This guide will help you transition from First Midwest Online Banking & Bill Pay to Old National Online Banking & Bill Pay. If you have questions or if you notice a discrepancy with your Online Banking, please visit any Old National banking center or call our Client Care team at 888-424-2002, Monday - Friday 7am - 6pm CT and Saturday 7am - 12pm CT.

#### **Important Dates Related to First MIdwest's Online Banking**

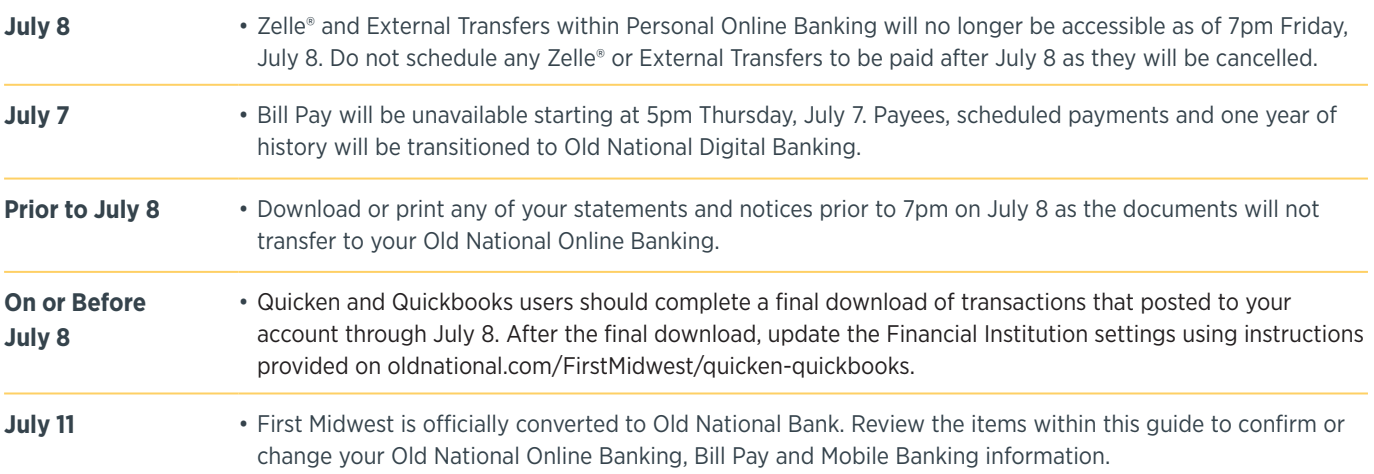

## **Accessing Old National Online Banking Starting July 11**

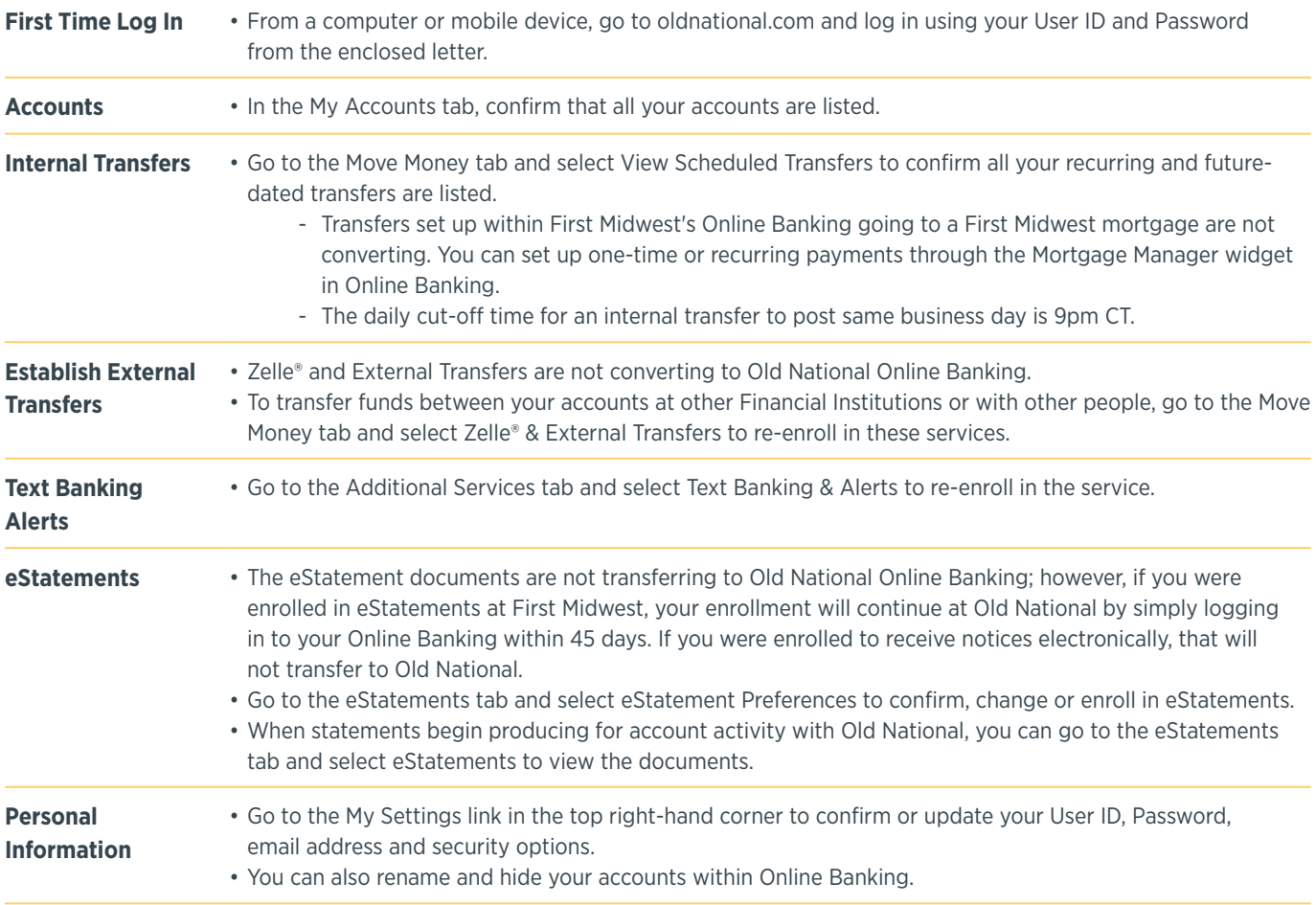

### **Accessing Old National Online Banking Starting July 11 (continued)**

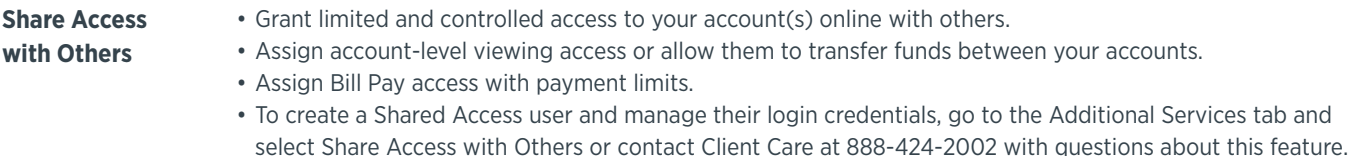

### **Accessing Old National Bill Pay Starting July 11**

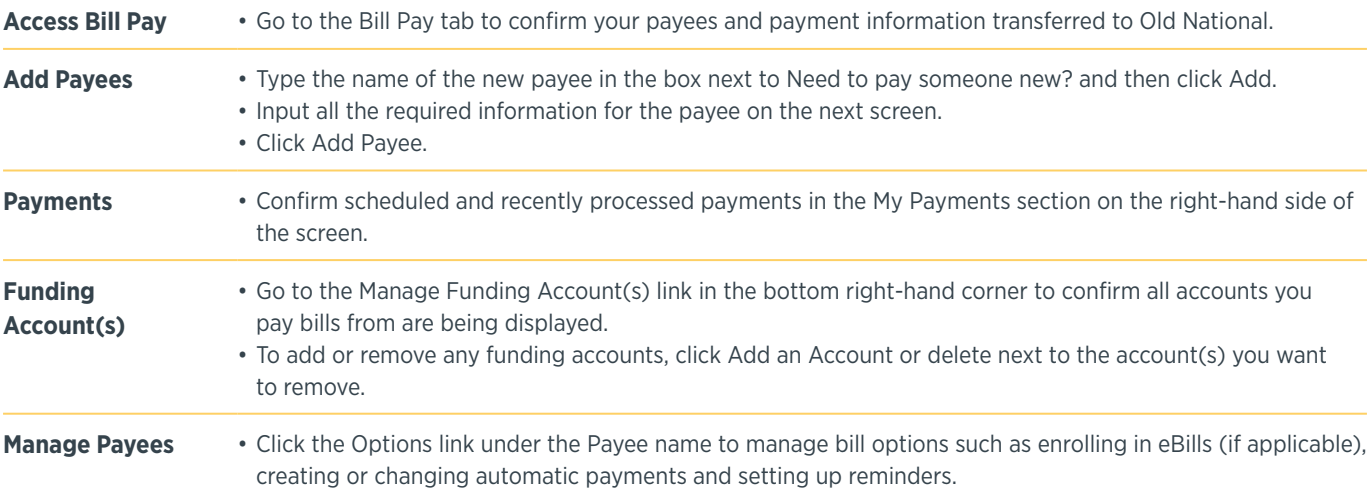

#### **Accessing Old National Mobile Banking Starting July 11**

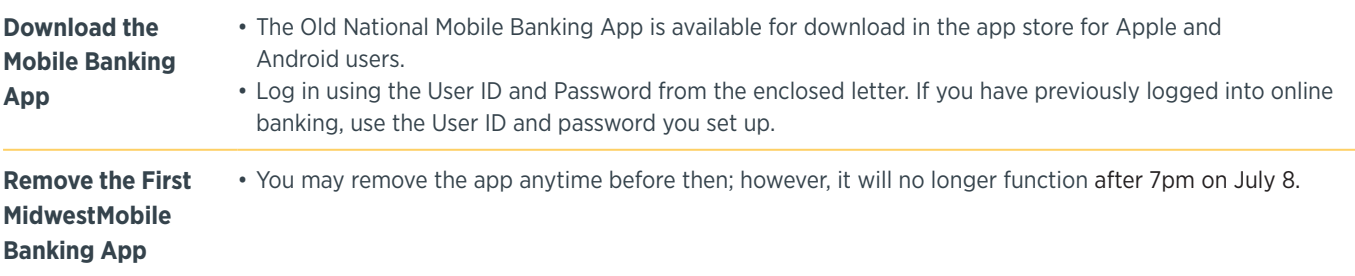

# **Accessing First Midwest Personal and Small Business Online & Mobile Banking**

• You can view and print transaction history and eStatements, as well as download transactions that have posted to your account through July 8 into Quicken and QuickBooks.

• At 7pm Friday, July 8, First Midwest Online & Mobile Banking will no longer be available.

**Old National employs a variety of tools and processes to help protect your information when you are using our Online Banking & Bill Pay. We also monitor to identify and prevent any evolving threats. For additional information about how to protect your information, please visit https://www.oldnational.com/security.**

1 When activating Mobile Banking, standard text messaging rates may apply depending on your mobile phone carrier plan.